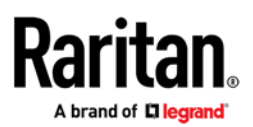

# **Release Notes for Raritan PX2 Firmware Version 3.2.30**

**Version**: PX2 3.2.30 Build 43188 Release Notes, Version 2 **Date**: June 14, 2016

**Effective:** Immediately.

### **Applicability:**

This firmware release is for General Availability ("GA") on all existing Raritan PXE, PX2-, PX3-, PX3T, BCM2 and EMX2 models. Use the User Guide for PX2 3.2.10 with this release. Release 3.2.30 contains all enhancements and fixes which are listed [below.](#page-0-0)

Some custom engineered models are not supported by this release. Please check the **[Not](#page-1-0)  [Supported in This Release](#page-1-0)** section [below.](#page-1-0) Or, contact Raritan Support if you are unsure of the model number of your unit; it is typically viewable from the GUI *Device Information* page, and is printed on a label on the side of the PDU.

Please do NOT upgrade ANY other Raritan PX model(s) to PX2 3.2.30 because the unit may have been built after this release entered System Test, and it may result in the unit becoming nonfunctional.

Please do NOT downgrade your new PX2/PX3 firmware based models to any prior release, as these models may not be supported in previous firmware versions.

Caution: Only Power IQ releases 5.0 and higher are compatible with PX2 3.2.30.

Due to significant internal enhancements in PX2 3.2.30, you cannot downgrade from Release 3.2.30 build 43188 to ANY prior release. Please contact Raritan Support with any questions.

**Release Status:** General Availability (GA)

### <span id="page-0-0"></span>**Release 3.2.30 contains all enhancements and fixes which are listed below:**

- 1) Support new AMS segment design [63101]
- 2) Support new DPX3-T1H1 sensor [60156]
- 3) OpenSSL updated to release 1.0.1t [63968]

Consult the PX2 3.2.10 User Guide for more information on these firmware features: <http://www.raritan.com/support/dominion-px2/>

**PX2 3.2.30 Build 43188** / Release Notes, Revision V1 / June 10, 2016 / For Raritan Customers Only

This note is intended for Raritan customers only; its use, in whole or part, for any other purpose without the express written permission from Raritan, Inc. is prohibited.

Copyright ©2016 Raritan, Inc. CommandCenter, Dominion, and the Raritan company logo are trademarks or registered trademarks of Raritan, Inc. All rights reserved. Solaris and Java are trademarks of polenting and Java are tr property of their respective owners.

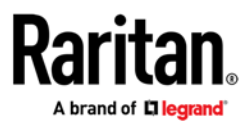

# **Release Notes**

### **Raritan PX Documentation:**

The online User Guide for PX2 3.2.10 should be used with this release. A PDF version is available only upon request from Raritan Support. The SNMP MIBs- PDU, Asset Management Sensor (AMS) are retrievable from the unit itself. An updated USB serial driver (v2.0) is posted on the Raritan website under *Support-Other Files* (scroll down to see the *Other Files*): <http://www.raritan.com/support/dominion-px2/>

### <span id="page-1-0"></span>**Not Supported with PX2 3.2.30:**

Except for some recent Engineered to Order (ETO) models, all units/models that can run PX2 firmware can be upgraded to this release. If you are unsure that your model is supported by this firmware, please contact Raritan Support.

### **Upgrade Matrix (path for upgrades):**

This release is intended for factory shipments and firmware upgrades on all of the following series/models: PXE, PX2-, PX3-, PX3TS, BCM2 and EMX2.

### **Important Notes and Information:**

Enable JavaScript in your browser before logging into the unit to start the upgrade process.

### **Known Issues with this release**

1. AMS-M8Z SNMP assetStripCascadePosition wrong [64276]

For AMS-M8Z asset strips, the ASSETMANAGEMENT-MIB reports an incorrect value for assetStripCascadePosition

#### **PX2 3.2.30 Build 43188** / Release Notes, Revision V1 / June 10, 2016 / For Raritan Customers Only

This note is intended for Raritan customers only; its use, in whole or part, for any other purpose without the express written permission from Raritan, Inc. is prohibited.

Copyright ©2016 Raritan, Inc. CommandCenter, Dominion, and the Raritan company logo are trademarks or registered trademarks of Raritan, Inc. All rights reserved. Solaris and Java are trademarks of polenting and Java are tr property of their respective owners.

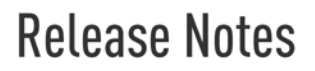

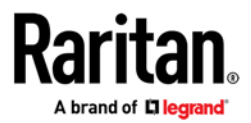

## **Release Package Details:**

The Release 3.2.30 package has the following components. It is a GA (General Availability) release, and will be posted on the Raritan website. **Please note that the firmware file for the EMX2 model is different than the PXE, PX2-, PX3-, PX3TS and BCM2 models.**

Release 3.2.30 Package components for PXE, PX2-, PX3-, PX3TS and BCM2:

- "PX2ReleaseNotes3\_2\_30\_0v1" (this file)
- A firmware release (binary): pdu-px2-030230-43188.bin

#### Release 3.2.30 Package components for EMX2

- PX2ReleaseNotes3 2 30 0v1" (this file)
- A firmware release (binary): emx-ecx-030230-43188.bin

#### **Firmware Upgrade Pre-requisites:**

- Please read the entire instructions (this document) before proceeding.
- If you have any questions, or cannot follow the instructions in the User Guide, please STOP and contact Raritan Technical Support for further instructions.

**General Upgrade Instructions** (standalone upgrade from the browser based user interface): Follow instructions in the User Guide.

#### **PX2 3.2.30 Build 43188** / Release Notes, Revision V1 / June 10, 2016 / For Raritan Customers Only

This note is intended for Raritan customers only; its use, in whole or part, for any other purpose without the express written permission from Raritan, Inc. is prohibited.

Copyright ©2016 Raritan, Inc. CommandCenter, Dominion, and the Raritan company logo are trademarks or registered trademarks of Raritan, Inc. All rights reserved. Solaris and Java are trademarks of polenting and Java are tr property of their respective owners.